## Obsah

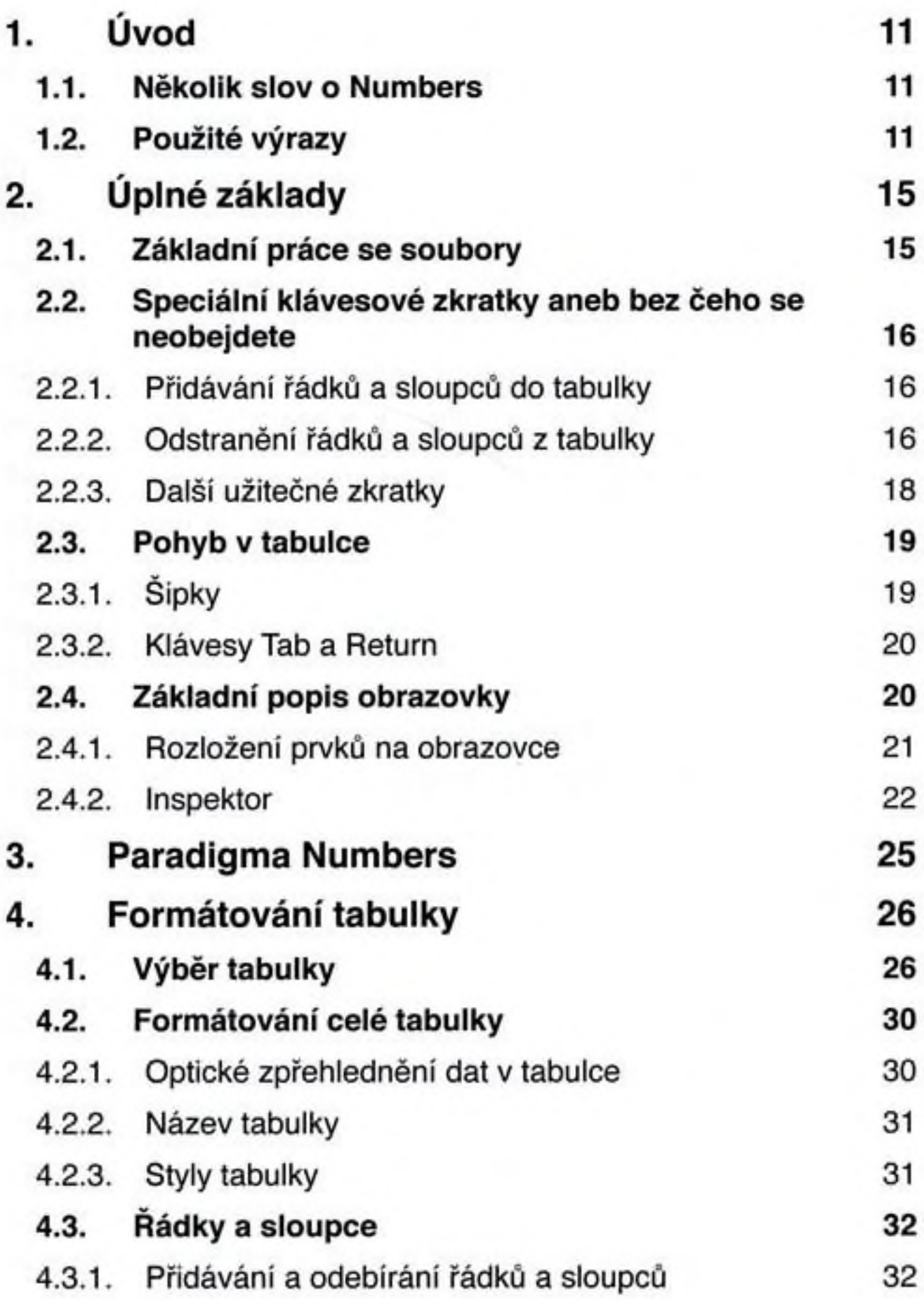

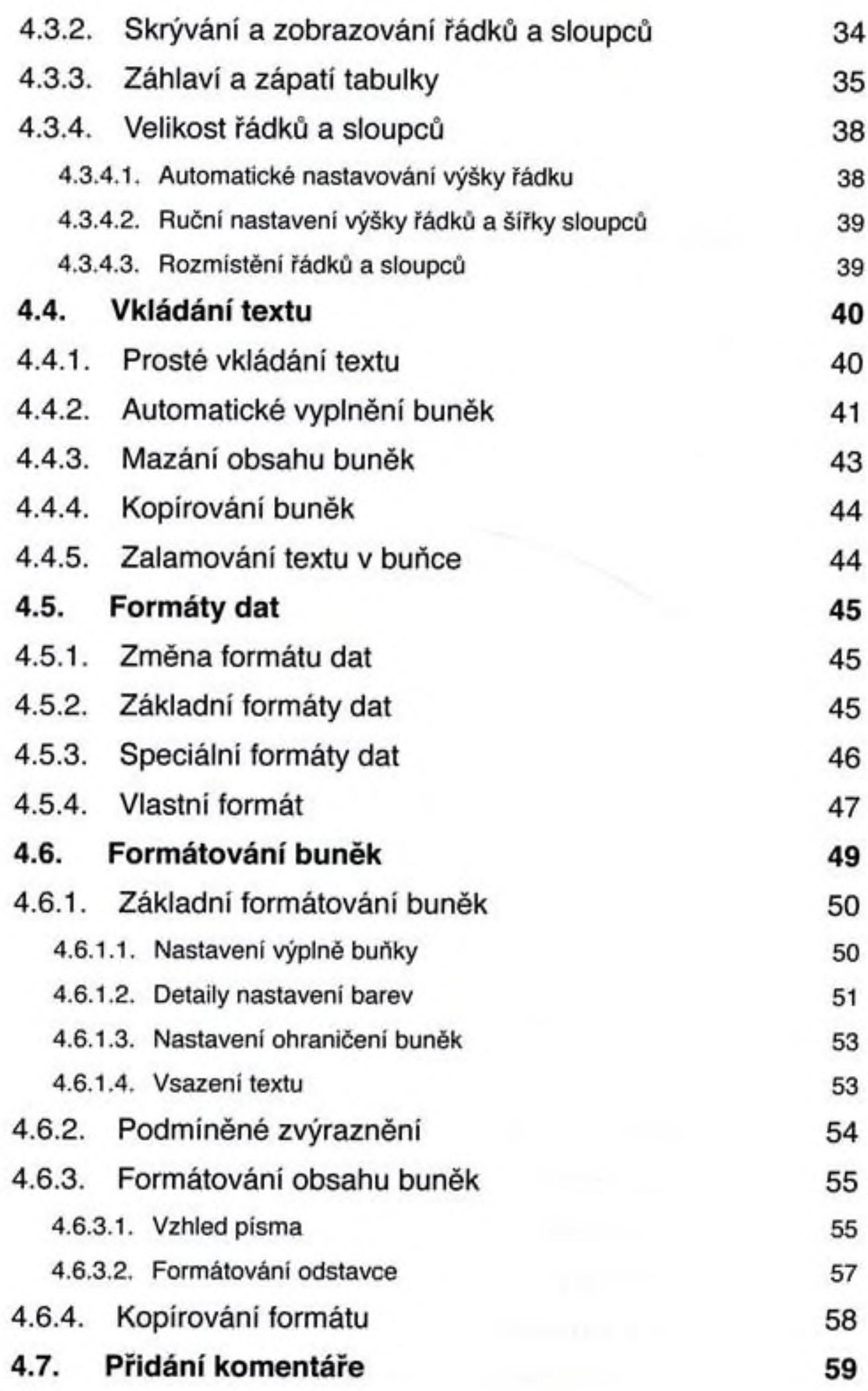

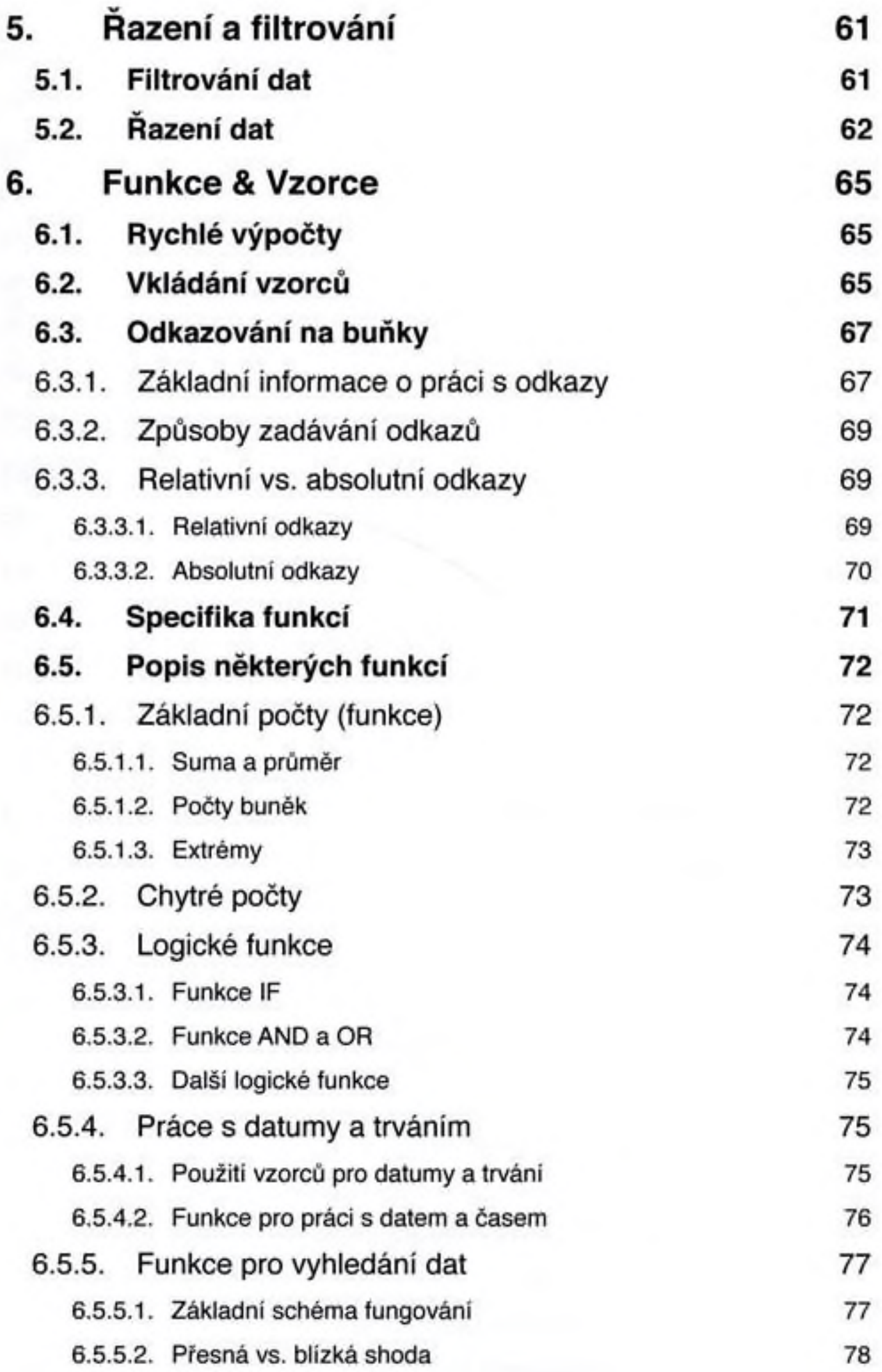

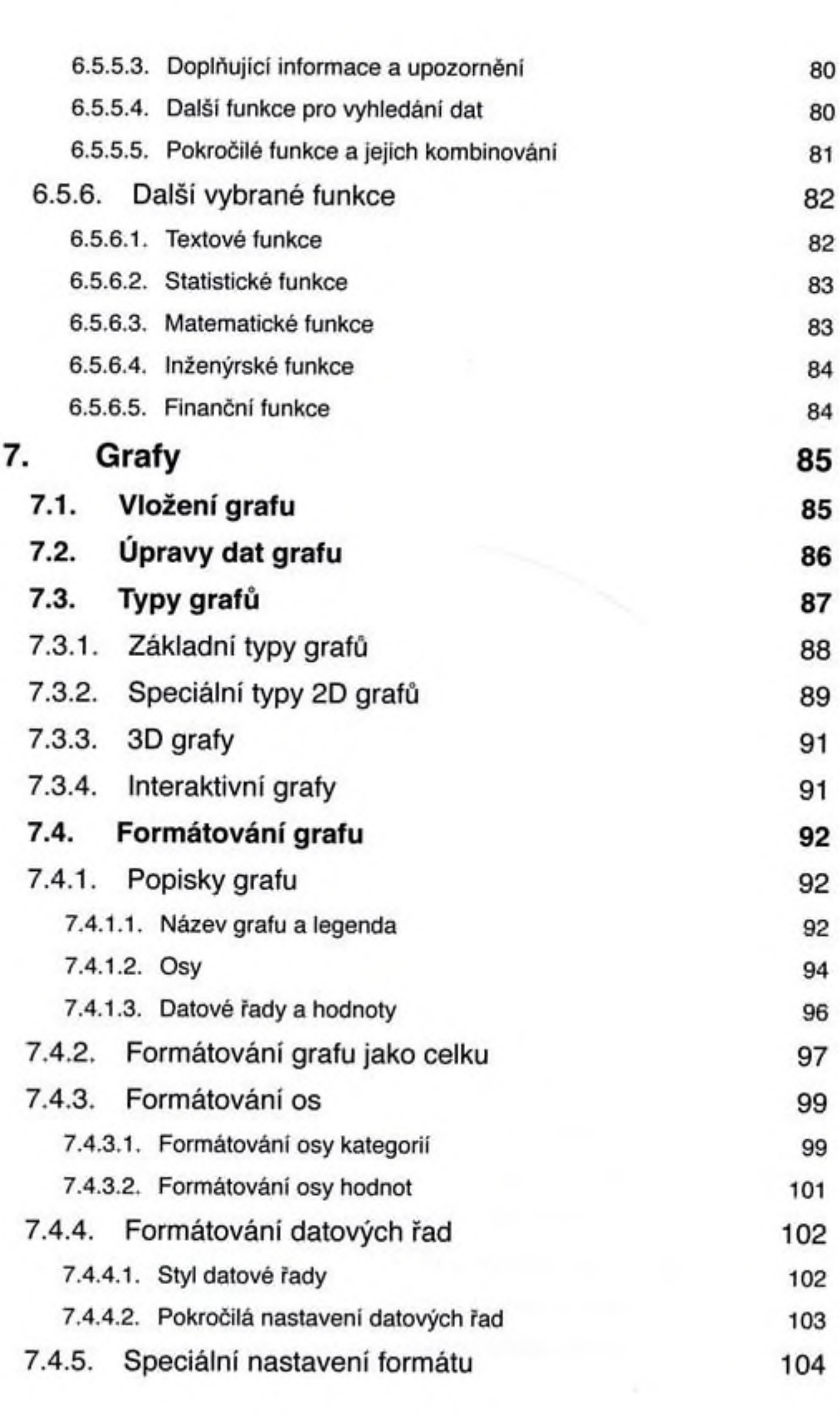

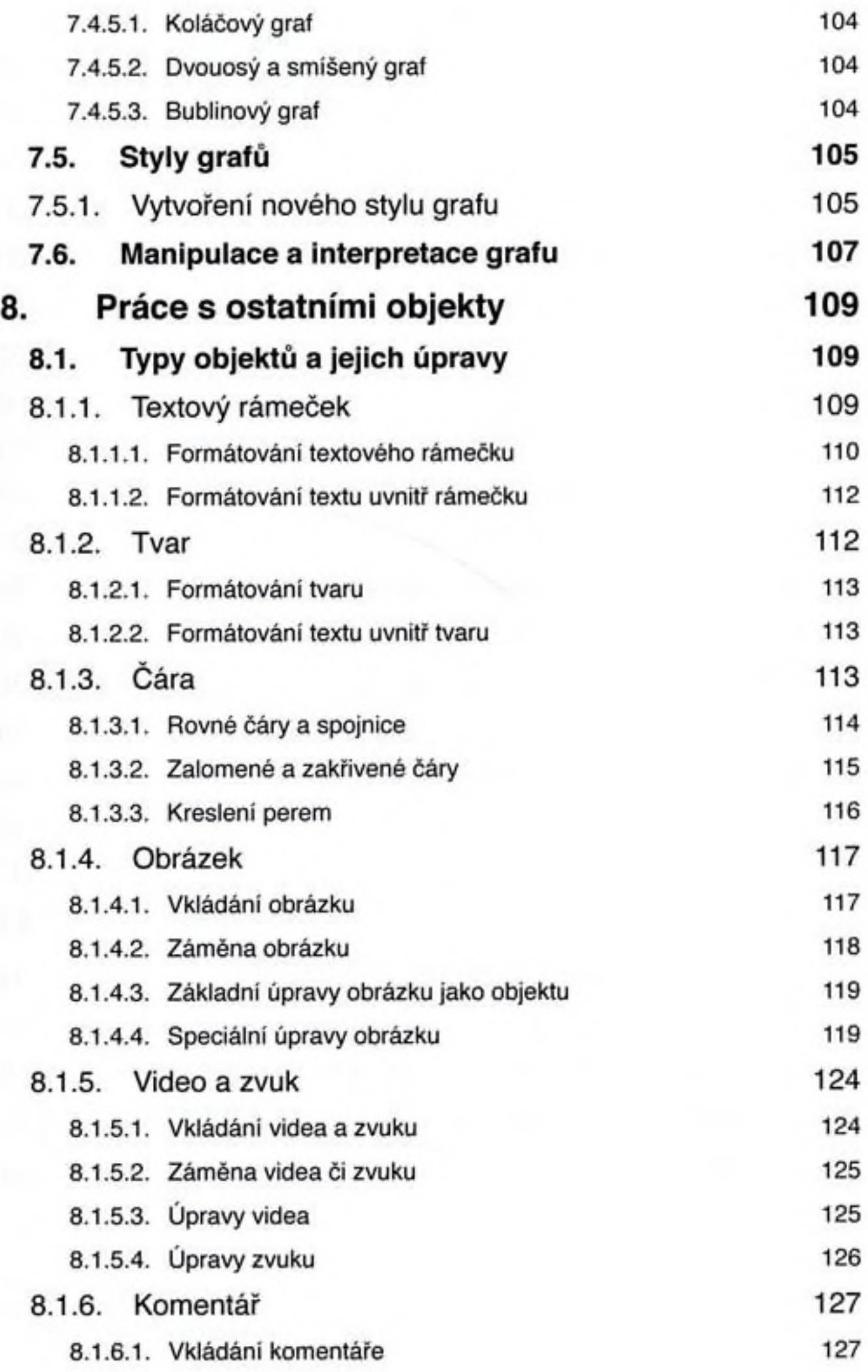

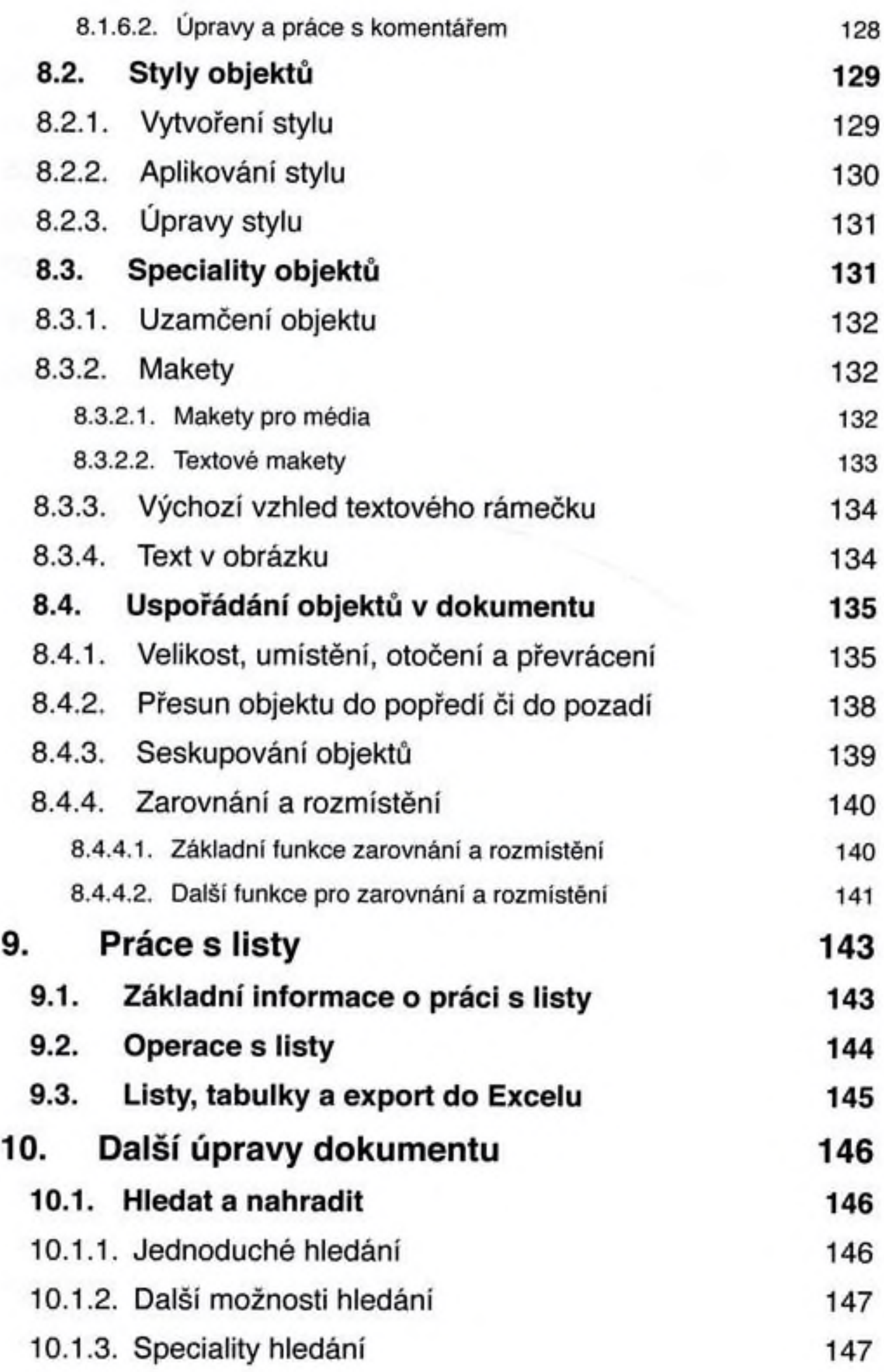

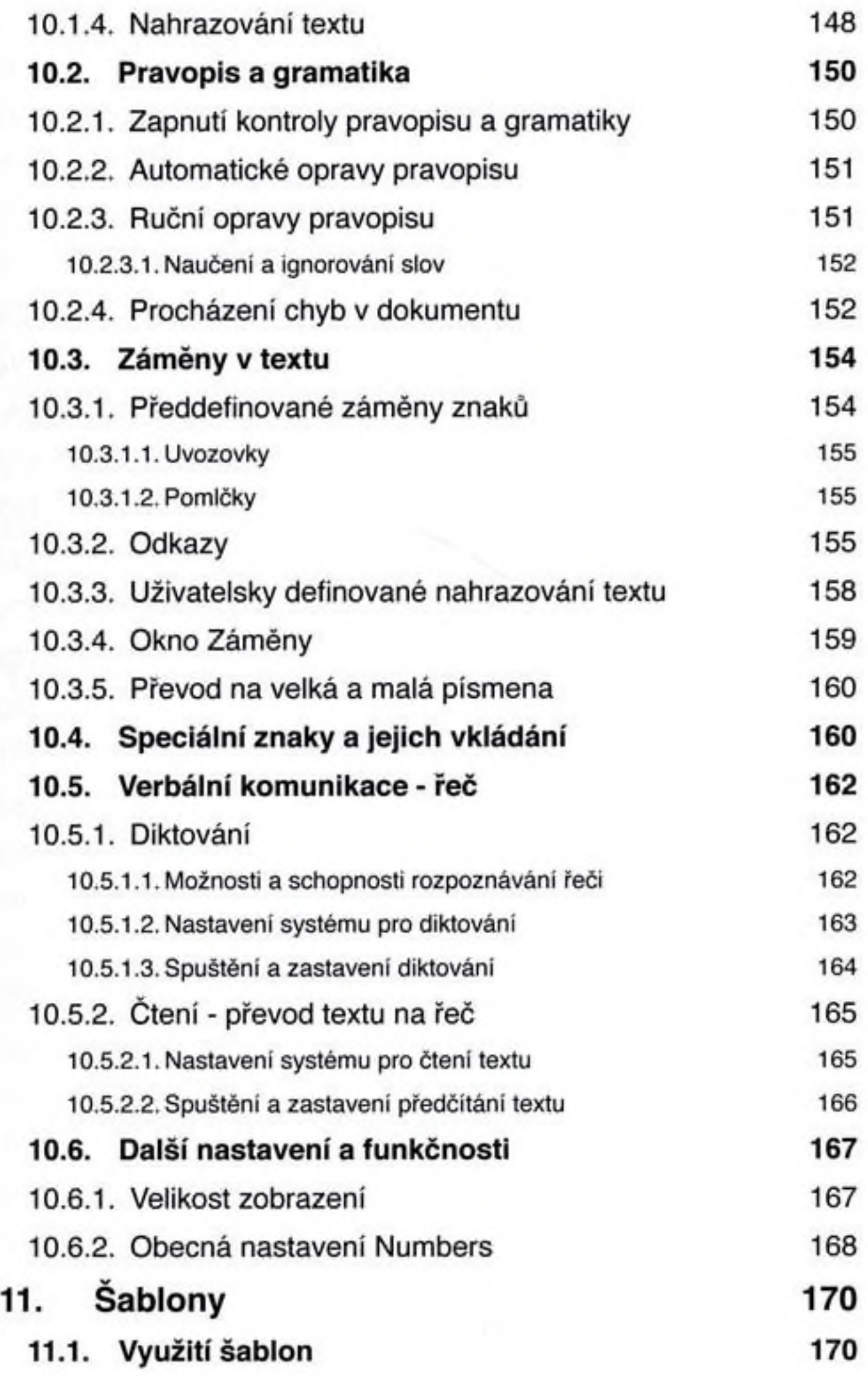

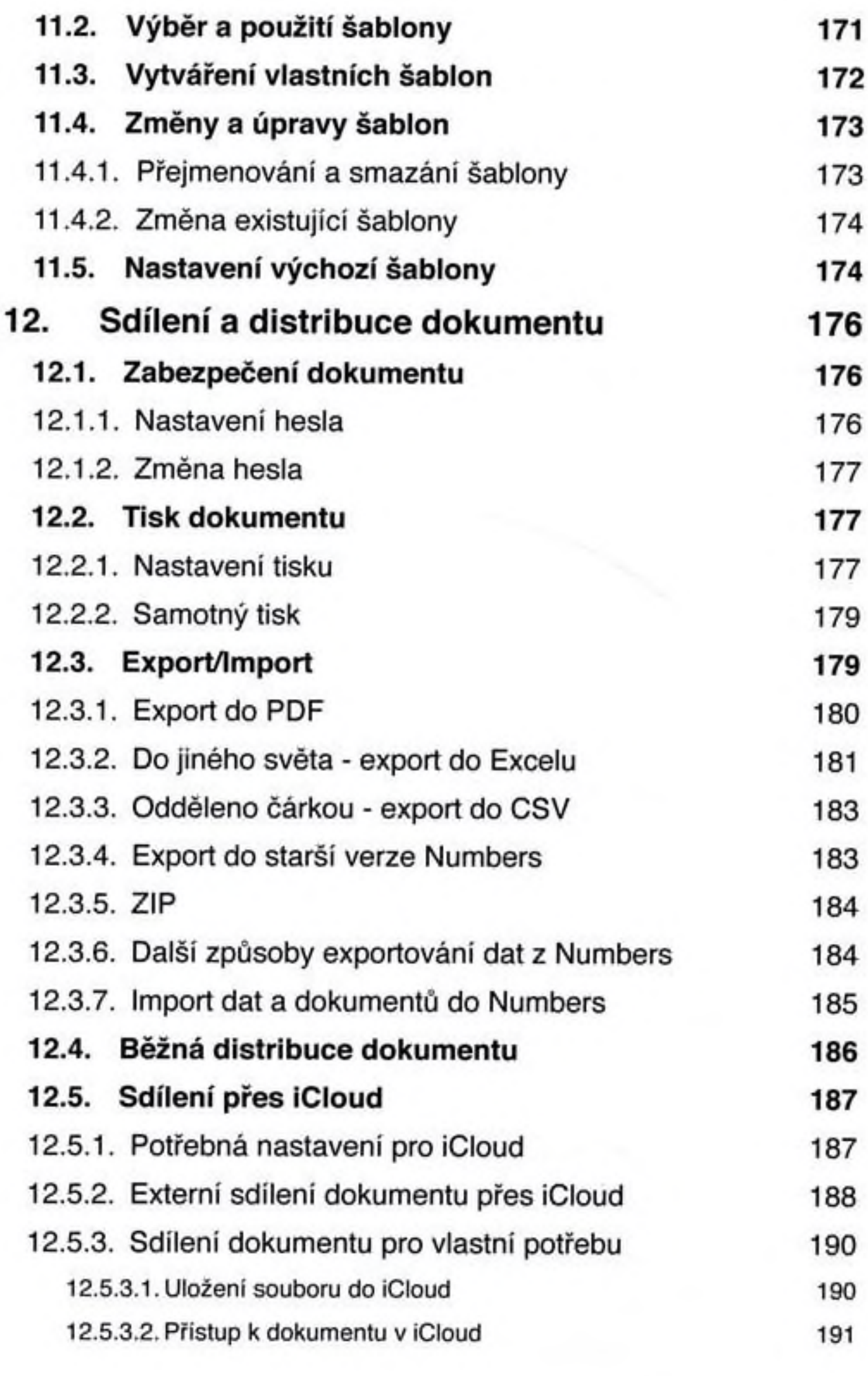